# SAGE BUDGET REDESIGN

# **GETTING STARTED**

The Office of Research Information Services has launched a newly redesigned SAGE Budget tool with a more streamlined, efficient, and intuitive look and feel. This job aid provides an overview of how to create and manage your budgets using the new design, as well as resources to help during this transition.

**NOTE:** For a limited time you can choose to create and manage your budgets using the old (legacy) SAGE Budget design *or* you can begin using the new (current) design.

# WHY USE THE NEW SAGE BUDGET?

The new SAGE Budget offers the following enhancements:

#### > More efficient budget entry

- Elimination of Budget Wizard
- Streamlined personnel and cost entry (in-line entry, fewer clicks)

#### > Simplified user experience

- More intuitive navigation
- Improved Excel export
- Personnel and object code search improvements
- · Easy-to-read summary view for reviewers and PIs
- More intuitive Facilities & Administrative (F&A) setup and simplified entry
- Customizable benefit rates

### ACCESS SAGE BUDGET

| SAGE                             | BUDGETS                | eGC1 FORMS    | APPROVALS | ADVANCES                  | SUBAWARDS               |             |
|----------------------------------|------------------------|---------------|-----------|---------------------------|-------------------------|-------------|
| Budgets                          |                        |               |           |                           | Q Search for a budget   |             |
| CREATE BUDGET -                  |                        |               |           |                           |                         |             |
| TITLE                            | PRINCIPAL INVESTIGATOR | BUDGET NUMBER |           | ACTIVE LINKED APPLICATION | LAST EDITED             | FORMAT      |
| Deforestation in the PNW         | Jill Thompson          | B100002       |           | -                         | 6/01/2020 Samuel Summer | Current     |
| Big Data Cloud Infrastructure    | Susan Gants            | B100086       |           | -                         | 6/01/2020 Samuel Summer | Current     |
| Earthquake Resistant Foundations | Laura Cecil            | B100094       |           | -                         | 6/01/2020 Samuel Summer | Current     |
| Cosmic Crisp Apple Grafting      | Samuel Summer          | B100134       |           | -                         | 6/01/2020 Samuel Summer | Current     |
| Blue Whale Conservation Efforts  | Benjamin Cornell       | B100152       |           | -                         | 6/01/2020 Samuel Summer | Current     |
| Nanotube Construction at Scale   | Vicki Paulus           | B39289        |           | A157639                   | 6/01/2020 Samuel Summer | Current     |
| Human Genome Sequencing          | Christopher Carlson    | 8100181       |           | -                         | 6/01/2020 Samuel Summer | Current     |
|                                  |                        |               |           |                           |                         |             |
|                                  |                        |               |           |                           | Items per page:         | 10 - 1-7of7 |

To access SAGE Budget, log in to SAGE as you normally would at <u>http://sage.washington.edu</u> and navigate to **BUDGETS** in the top menu.

From the Budget task list, you can do the following:

- > Create a new budget
- > View and open your list of existing budgets
- > Search for existing budgets

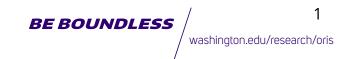

### **CREATE A NEW BUDGET**

| SAGE                  | BUDGETS                |
|-----------------------|------------------------|
| Budgets 🥹             |                        |
| + NEW BUDGET -        |                        |
| Current Budget Format | PRINCIPAL INVESTIGATOR |
| Legacy Budget Format  | ject Anatoliy Klots    |
| INative PINW Plants   | Jill Thompson          |

To create a new budget, select the blue CREATE BUDGET dropdown button in the top left corner. For a limited time, you can select either Current Budget Format or Legacy Budget Format.

| Current Format                                                                    | Legacy Format                                                                                                    |
|-----------------------------------------------------------------------------------|----------------------------------------------------------------------------------------------------|
| New SAGE Budget design                                                            | Old SAGE Budget design                                                                                                    |
| Cannot revert a budget<br>to the legacy format once<br>current format is selected | Can upgrade a budget to<br>the current format at any<br>time (legacy budget num-<br>ber and data will remain<br>the same) |

### COPY AN EXISTING BUDGET

| SAGE                     | BUDGETS +GC1 FORMS   | APPROVALS ADVANCES         | SUBAWARDS                  |                            |                                       |
|--------------------------|----------------------|----------------------------|----------------------------|----------------------------|---------------------------------------|
| - Bacterial Gene         | ome Sequencing B1002 | 36 😧                       | \$0<br>Total Project Costs | \$0<br>Total Direct Colors | \$0<br>Facilities & Administrative    |
| Summary (All Worksheets) | Budget Summary 👩     | Including 1 of 1 worksheet |                            |                            | Copy Budget<br>Export Budget to Excel |
| * Primary Worksheet      |                      |                            |                            | · ·                        | Delete Budget                         |

You can also create a new budget by making a copy of an existing budget. To do this, within the budget you want to copy, select the more options menu icon in the top right corner of the Budget Header and select Copy Budget.

**NOTE:** Everything from this budget will be copied except for history, notes, and connections to any eGC1s.

# **CURRENT FORMAT BUDGET**

### BUDGET HEADER

| CA CT        | 17      | 67         |
|--------------|---------|------------|
| SAGE         | BUDGETS | eact FORMS |
| New Budget : | 100192  |            |

Your new budget will display a header across the top of the page. This header includes your Budget Title (default name is "New Budget"), Budget Number (e.g. B111234), Total Project Costs, Total Direct Costs, and Total F&A amount (costs will automatically display in the header once you add them to your budget). Subaward amounts will also appear if you have a subaward worksheet. The header will stay pinned to the top of the page regardless of where you are in the SAGE Budget.

#### **BUDGET SETTINGS**

| ← New Budget B10         | 00182                         |                       |                         |       | \$0<br>Total Project Costs | \$0<br>Total Direct Costs | \$0<br>Facilities & Administrative |   |
|--------------------------|-------------------------------|-----------------------|-------------------------|-------|----------------------------|---------------------------|------------------------------------|---|
| Summary (All Worksheets) | ✓ Periods                     | Establis              | n dates for each time p | eriod |                            |                           |                                    | 8 |
| * Primary Worksheet      | Equal Length Periods          | Varied Length Periods |                         |       |                            |                           |                                    |   |
|                          | Budget Start Date             |                       |                         |       |                            |                           |                                    |   |
|                          | 7/1/2020                      | Ē                     |                         |       |                            |                           |                                    |   |
|                          | Total Number of Periods       |                       |                         |       |                            |                           |                                    |   |
|                          | 1                             | •                     |                         |       |                            |                           |                                    |   |
| + ADD WORKSHEET          | Length of Each Period (Mantha | 1                     |                         |       |                            |                           |                                    |   |
|                          | 12                            |                       |                         |       |                            |                           |                                    |   |
| Budget Settings          |                               |                       |                         |       |                            |                           |                                    |   |
| O History                | Desotption                    |                       |                         |       |                            |                           |                                    |   |
| COLLAPSE PANEL           | Period 1                      | 7/1/2020 - 6/3        | 30/2021                 |       |                            |                           |                                    |   |

When you create a new budget, by default the Budget Settings page will display with the Periods section open. You must select the budget period start date before adding costs. By default there will be one period listed, however you can update this to reflect your budget. Budget Settings affect your budget as a whole.

Select Budget Settings on the left navigation menu to edit the following details:

- > Salary Cap > Periods
- > General Information > Data & Calculation
- > Spending Targets > Access & Roles

To add Budget Setting details, click on the name of the section to expand it and click within the field to type your budget details. Clicking or tabbing outside of the field automatically saves the information you entered. To continue adding Budget Settings details, either click/tab on the name of the section to expand it, or click/tab to the NEXT SECTION or PREVIOUS SECTION to add details sequentially.

**NOTE:** If you navigate away from Budget Settings, the most recent section you were working on will automatically open when you return to Budget Settings.

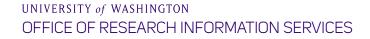

**BE BOUNDLESS** washington.edu/research/oris

# **BUDGET WORKSHEETS**

### THE PRIMARY WORKSHEET

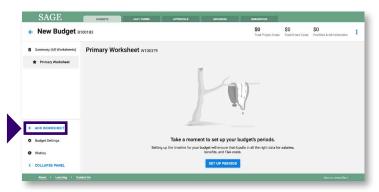

A budget will consist of a collection of editable "worksheets." The costs in this collection of worksheets roll up to the Budget Summary. By default, each budget will contain a Primary Worksheet which cannot be deleted. The F&A rate applied in the Primary Worksheet will be applied to any applicable subaward costs. You can add more worksheets for any subbudgets by selecting the **Add Worksheet** button in the left navigation.

Select a worksheet "type" (internal, subaward, or fabrication). The type chosen will determine how that data rolls up in the Summary.

### WORKSHEET HEADER

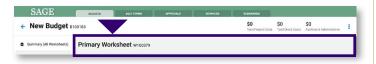

Every worksheet will have a header that displays a title and worksheet number (e.g. Primary Worksheet W111234).

Within your worksheet, you can edit the **Worksheet Settings** as well as add details like **Salary and Benefit Costs** and **Other Costs** (subobject codes included).

# WORKSHEET SETTINGS

Worksheet settings will vary based on the type of worksheet. For example, you can edit F&A rate and Org Receiving Funding in the Primary Worksheet settings, or in the case of subaward worksheet settings, you can edit the subrecipient details.

# SALARY AND BENEFIT COSTS

|                              |                                                                                                    |                                                                                                    |                                                                                                    | \$1,145,721                                                                                                    | \$736,798                                                                                                    | \$408.923                                                                                                    |                                                                                                    |
|------------------------------|----------------------------------------------------------------------------------------------------|----------------------------------------------------------------------------------------------------|----------------------------------------------------------------------------------------------------|----------------------------------------------------------------------------------------------------|----------------------------------------------------------------------------------------------------|----------------------------------------------------------------------------------------------------|----------------------------------------------------------------------------------------------------|
| 00183                        |                                                                                                    |                                                                                                    |                                                                                                    | Total Project Costs                                                                                                    | Total Direct Costs                                                                                                    | Facilities & Administrative                                                                                                    |                                                                                                    |
| Salary and Benefit Costs     | ADD PERSONNEL CO                                                                                                    | ST -                                                                                                    |                                                                                                    |                                                                                                    |                                                                                                    | ₿ REFRES                                                                                                    | 4                                                                                                    |
| NAME                         | PROJECT ROLE                                                                                                    |                                                                                                    | PERIOD 1<br>(7/1/2020-6/30/2021)                                                                                                    |                                                                                                    |                                                                                                    | ALL PERIODS                                                                                                    |                                                                                                    |
| Xavier Wilson                | Principal Investigator                                                                                                    |                                                                                                    | \$110,160                                                                                                    | \$                                                                                                    | 112,363                                                                                                    | \$222,523                                                                                                    | :                                                                                                    |
| Nikhil Narain 🛛              | Co-Investigator                                                                                                    | *                                                                                                    | \$91,800                                                                                                    |                                                                                                    | \$93,636                                                                                                    | \$185,436                                                                                                    | 1                                                                                                    |
| Michelle Yang                | Faculty                                                                                                    | *                                                                                                    | \$97,920                                                                                                    |                                                                                                    | \$99,878                                                                                                    | \$197,798                                                                                                    | :                                                                                                    |
| Joshus Kramer                | Post Doctoral Associate                                                                                                   | *                                                                                                    | \$28,152                                                                                                    |                                                                                                    | \$28,715                                                                                                    | \$56,867                                                                                                    | 1                                                                                                    |
| TBD                          | Graduate Student                                                                                                    | *                                                                                                    | \$18,360                                                                                                    |                                                                                                    | \$18,727                                                                                                    | \$37,087                                                                                                    | 1                                                                                                    |
| TBD                          | Graduate Student                                                                                                    | *                                                                                                    | \$18,360                                                                                                    |                                                                                                    | \$18,727                                                                                                    | \$37,087                                                                                                    | :                                                                                                    |
| Salary & Benefit Costs Total |                                                                                                    |                                                                                                    | \$364,752                                                                                                    | \$                                                                                                    | 372,046                                                                                                    | \$736,798                                                                                                    |                                                                                                    |
| 100.040                      |                                                                                                    |                                                                                                    |                                                                                                    |                                                                                                    |                                                                                                    | 2 REFRES                                                                                                    |                                                                                                    |
|                              | NAAR<br>Xarrier Wilson<br>Nakhil Naran<br>Xicharia Yang<br>Jachara Kramer<br>TiEO<br>TiEO<br>Salary & Benefit Costs Total | Salary and Benefit Costs ADD PERSONNEL CO<br>NAME PROJECT NO.E<br>Xarler Wilson Precipal Investigator<br>Nahid Nurain C Do Investigator<br>Mechania Vang Faculty<br>Jachana Kommer Post Doctoral Associate<br>TBD Graduate Student | Salary and Benefit Costs  Not PERSONNEL.COST NAME VIEWON VIEWON V | Salary and Benefit Costs ADD PERSONNEL COST NAME PRODUCT NOX Proceedings of the second second | Salary and Benefit Costs           None         Processing         Processing | National Benefit Costs         Filled State           National Benefit Costs         PR000 1           National Benefit Costs         PR000 1           National Benefit Costs         PR000 1           National Benefit Costs         PR000 1           National Benefit Costs         PR000 1           National Benefit Costs         PR000 1           National Benefit Costs         PR000 1           National Benefit Costs         PR000 1           National Benefit Costs         PR000 1           National Benefit Costs         PR000 1           National Benefit Costs         PR000 1           National Benefit Costs Italia         PR000 1           Benefit Costs Italia         PR000 1           Staty & Benefit Costs Italia         Staty 2 | Kurst         Fight Parties & Administration           Name         Marce Intel State Class         257 677623           Name         Marce Intel State Class         257 677623           Name         Marce Intel State Class         100 978203941           Name         Marce Intel State Class         100 978203941           Name         Marce Intel State Class         100 97820394           Name         Marce Intel State Class         100 978203           Name Wilson         100 0000         5110,100         5112,243         5222,523           Name Wilson         100 0000         593,036         5145,434         522,523           Name Wilson         100 0000         593,036         5145,434         522,523           Name Wilson         100 0000         5110,100         5112,243         522,523           Name Wilson         100 0000         5110,100         5112,243         522,523           Too         Graduate Student         5116,300         5118,272         527,687           Too         Graduate Student         5116,300         5118,272         527,687           Too         Graduate Student         5116,300         5118,272         527,687           Statery & Bander Goots Teall         5344,372 |

To add personnel costs, select the blue **ADD PERSONNEL COST** drop-down menu and select either UW Personnel or Placeholder personnel.

**Adding UW Personnel** allows you to search by UW name or NetID. Begin typing and SAGE will display matching results. Select a result to add that person to your budget.

Adding Placeholder Personnel automatically adds a row to the top of the personnel list with TBD in the NAME column. You can edit a Placeholder in the **Edit Personnel Details** panel.

The **Edit Personnel Details** panel will appear on the right when you click on a person's name. You can close this panel by selecting the **blue X** in the top right corner, or by clicking anywhere outside of the panel. Within this panel you can add/edit the following:

- > First Name (for placeholder only)
- > Middle Name (for placeholder only)
- > Last Name (for placeholder only)
- > Title
- > Prefix
- > Suffix

Assign each personnel a **PROJECT ROLE** using the drop-down menu and click on the amount to edit the expense details.

When you click on the amount, the details will appear to the right. This panel allows you to view and adjust salary, effort, and benefit details used to calculate the cost for each person.

Visit the SAGE Budget user guide for more information on personnel roles, salary, effort, and benefit details: <u>http://www.washington.edu/research/tools/sage/guide/sage-budget</u>

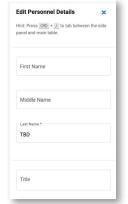

BEBOUNDLESS / 3 washington.edu/research/oris

# **OTHER COSTS**

| SAGE                     | BUCGETS                               | eOC1 FORMS APPROVALS                   | ADVANCES                         | SUBAMARDS                                                       |                                          |
|--------------------------|---------------------------------------|----------------------------------------|----------------------------------|-----------------------------------------------------------------|------------------------------------------|
| - New Budget BI          | 00183                                 |                                        |                                  | \$1,409,940 \$996,689<br>Total Project Costs Total Direct Costs | \$413,251<br>Facilities & Administrative |
| Summary (All Worksheets) | Other Cost                            | ADD OTHER COST -                       |                                  |                                                                 | ₿ REFRESH                                |
| + Primary Worksheet      | SPEND CATEGORY                        | DESCRIPTION                            | PERIOD 1<br>(7/1/2020-6/30/2021) | PERIOD 2<br>(7/1/2021-6/38/2022)                                | ALL PERIODS                              |
|                          | 04-21                                 | Flights to Boston conference           | \$0                              | \$1,899                                                         | \$1,899                                  |
|                          | 04-31                                 | Flights to Berlin conference           | \$3,600                          | \$0                                                             | \$3,600                                  |
|                          | 05-31                                 | Liquid nitrogen                        | \$2,300                          | \$0                                                             | \$2,300                                  |
|                          | 06-11 Supplies and I<br>Chemical Prod | Asterials. Chemicals and ster<br>lucts | \$177,932                        | \$0                                                             | \$177,932                                |
| ADD WORKSHEET            | 08-05                                 | Tution for students                    | \$37,080                         | \$37,080                                                        | \$74,160                                 |
| Budget Settings          | Other Costs Total                     |                                        | \$220,912                        | \$38,979                                                        | \$259,891                                |
| History                  | Worksheet Tota                        | ls                                     |                                  |                                                                 |                                          |
| COLLAPSE PANEL           | DESCRIPTION                           |                                        | PERIOD 1<br>(7/1/2020-6/30/2021) | PERIOD 2<br>(7/1/2021-6/30/2022)                                | ALL PERIODS                              |

Select the **ADD OTHER COST** drop-down menu to add other (non-personnel) costs to your worksheet. The categories are listed in order by object code. Select an object code to view the sub-object codes within that category. From the sub-object code list, select the sub-object code to add it to your worksheet. To search by keyword or to see a full list of choices, select **Search all object codes**.

Once you add a cost, the SPEND CATEGORY field will display the category's object and sub-object code together. Hover your mouse over the three horizontal dots to see the category's description.

Each new cost entry you add will display as the first item in the row. Click the **Sort By Spend Category** button in the top right corner to arrange other cost entries in order by object/subobject code and description. For personnel, selecting **Sort by Role** will arrange by project role.

Add cost details for each spending category by typing a dollar amount directly in the expense field. Once you click on the amount, a panel will appear to the right where you can edit/ view specific details related to each expense type such as quantity, unit price, and more.

### **WORKSHEET TOTALS**

| ESI | CRIPTION                                   |                      | PERIOD 1<br>(7/1/2020-6/30/2021) | PERIOD 2<br>(7/1/2021-6/30/2022) | ALL PERICOS |
|-----|--------------------------------------------|----------------------|----------------------------------|----------------------------------|-------------|
|     | Total Direct Costs                         |                      | \$585,664                        | \$411,025                        | \$996,689   |
| ,   | Facilities and<br>Administrative           |                      | \$205,712                        | \$207,539                        | \$413,251   |
|     | Base Type: Modified Total                  | Total Direct Costs   | \$585,664                        | \$411,025                        | \$996,689   |
|     | Direct Costs (MTDC)<br>Location: On Campus | Costs Subject to F&A | \$370,652                        | \$373,945                        | \$744,597   |
|     | cocesari un campus                         | F&A Rate             | 55.5%                            | 55.5%                            | 55.5%       |
|     |                                            | F&A Costs            | \$205,712                        | \$207,539                        | \$413,251   |
|     | Total Worksheet Costs                      |                      | \$791,376                        | \$618.564                        | \$1,409,940 |

Worksheet Totals display at the bottom of your worksheets. The totals displayed include the total costs for each period as well as the total costs for all periods combined. Total costs include:

- > Total Direct Costs (salary, benefit, and other costs)
- > Facilities and Administrative Costs (F&A)
- > Total Worksheet Costs (total direct plus F&A costs)

#### UNIVERSITY of WASHINGTON OFFICE OF RESEARCH INFORMATION SERVICES

# ADD ENTRY NOTES, TURN CASCADING OFF, OR DELETE

There are a few additional worksheet details you can adjust. Click the **more options menu icon** to adjust these worksheet details:

- > Add Note
- > Edit Note (if there is an existing note)
- > Delete Note (if there is an existing note)
- > Turn Cascading Off/On (only affects this individual entry)

> Delete Personnel or Delete Other Cost (depending on which Cost you are editing)

### **DELETE A WORKSHEET**

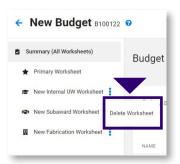

To delete a worksheet, select the **more options menu icon** following the worksheet name on the left navigation menu. Then click **Delete Worksheet**.

**NOTE:** The Primary worksheet cannot be deleted. However, deleting other worksheets is permanent and cannot be reversed. If deleted, all worksheet costs will be lost. When you select **Delete Worksheet**, a confirmation dialog displays where you have the option to cancel or proceed with deleting the worksheet.

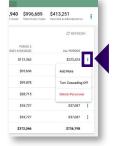

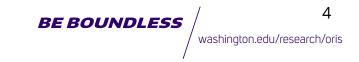

## **EXPORT A BUDGET TO EXCEL**

| SAGE                     | BUCGETS            | eggs FORMS   | APPROVALS              | ADVANCES                           | -                               | амалов                               |                            |                                          |      |
|--------------------------|--------------------|--------------|------------------------|------------------------------------|---------------------------------|--------------------------------------|----------------------------|------------------------------------------|------|
| New Budget B1            | 00183              |              |                        | \$1,409,940<br>Total Project Costs | \$996,689<br>Total Direct Costs | <b>\$996,689</b><br>TDC Less Sub F&A | <b>\$0</b><br>Subaward F&A | \$413,251<br>Facilities & Administrative |      |
| Summary (All Worksheets) | Primary Works      | heet w100379 | 9                      |                                    |                                 |                                      |                            | Copy Budget                              | _    |
| * Primary Worksheet      | > Worksheet Settin | <b>js</b> Ad | dd worksheet details a | nd configure F&A                   |                                 |                                      |                            | Export Budget to E                       | Ixce |
| 🗃 Biology Department 🚦   |                    |              |                        |                                    |                                 |                                      |                            | Delete Budget                            |      |

The redesigned SAGE Budget expands the selection of export options and presents the data in an easy-to-read Excel file containing budget roll up information as well as by-period views in distinct tabs.

From the Budget header, select the **more options menu icon** in the right corner and select **Export Budget to Excel**.

Select the budget information you want to export.

| xport <i>New Budget</i> To      | Excer  | ×      |
|---------------------------------|--------|--------|
| /hat would you like to export?  |        |        |
| Budget Summary (all worksheets) |        |        |
| R&R Detailed Budget Format      |        |        |
| Primary Worksheet               |        |        |
| New Internal UW Worksheet       |        |        |
| New Subaward Worksheet          |        |        |
| New Fabrication Worksheet       |        |        |
|                                 |        |        |
|                                 | CANCEL | EXPORT |

# **BUDGET HISTORY**

To view your budget's history, select **History** on the left navigation menu. History displays all point-in-time snapshots taken of your budget (either taken by you or automatically by SAGE).

**NOTE:** When you upgrade your legacy budgets to the current design, your existing budget snapshots will display.

| Summary (All Worksheets)           | History            |
|------------------------------------|--------------------|
| + Primary Worksheet                | Snapshots          |
| New Internal UW Worksheet          | TIMESTAMP          |
| New Subaward Worksheet             | 5/21/20, 8:47 AM   |
| New Fabrication Worksheet          | 6/16/20, 5:23 PM 🗗 |
|                                    | 6/16/20, 5:23 PM 🗗 |
| ADD WORKSHEET      Budget Settings | + ADD SNAPSHOT     |
| History                            |                    |
| COLLAPSE PANEL                     |                    |

### AUTOMATIC SNAPSHOTS

SAGE will automatically capture a snapshot when:

- > You create a new budget by copying an existing budget
- > You connect a budget period to an application
- > You route the connected application for review (locks the budget from editing)
- > OSP approves the connected application (unlocks the budget for editing)
- > You disconnect the budget from an application
- > You upgrade a legacy budget to a current budget

### MANUAL SNAPSHOTS

To add a snapshot at any time, click the **ADD SNAPSHOT** button below the snapshot table. SAGE will assign a default SNAPSHOT NAME/DESCRIPTION of, "Snapshot on [date], [time]." Click within the description field to customize the name/description.

# **SAGE BUDGET ICONS**

This quick reference shows the icons used within the redesigned SAGE Budget and what they represent.

| <b>M</b>          | Budget Summary                               |
|-------------------|----------------------------------------------|
|                   | Budget Summary                               |
| C                 | History                                      |
| *                 | Primary Worksheet                            |
|                   | Internal UW Worksheet                        |
|                   | Subaward Worksheet                           |
|                   | Fabrication Worksheet                        |
| •                 | More Options Menu                            |
| 2                 | Sort                                         |
| $\langle \rangle$ | Expand/Collapse                              |
| 8                 | Help Link                                    |
| G                 | Note on Line Item                            |
| •••               | Object/Sub-Object Description for Other Cost |
| •                 | Budget Setting - General Information         |
| Ħ                 | Budget Setting - Periods                     |
| <b>₩</b>          | Budget Setting - Spending Target             |
| \$                | Budget Setting - Salary Cap                  |
| <b></b>           | Budget Setting - Calculation Preferences     |
| 20                | Budget Setting - Access & Roles              |
|                   |                                              |

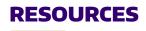

#### SAGE BUDGET USER GUIDE

> View the SAGE Budget user guide for more in-depth instructions on how to navigate the new SAGE Budget: <u>http://www.washington.edu/research/tools/sage/guide/</u> <u>sage-budget/</u>

### DEPARTMENT PRESENTATION

> Request a department presentation. If your department is interested in a demo or a focused discussion on your particular needs, contact us at <u>oris@uw.edu</u>.

### SAGE BUDGET CLASS

> Attend a SAGE Budget class offered quarterly through CORE: https://www.washington.edu/research/researchadministration-learning/sage-budget/